$SuperCon2016$ 

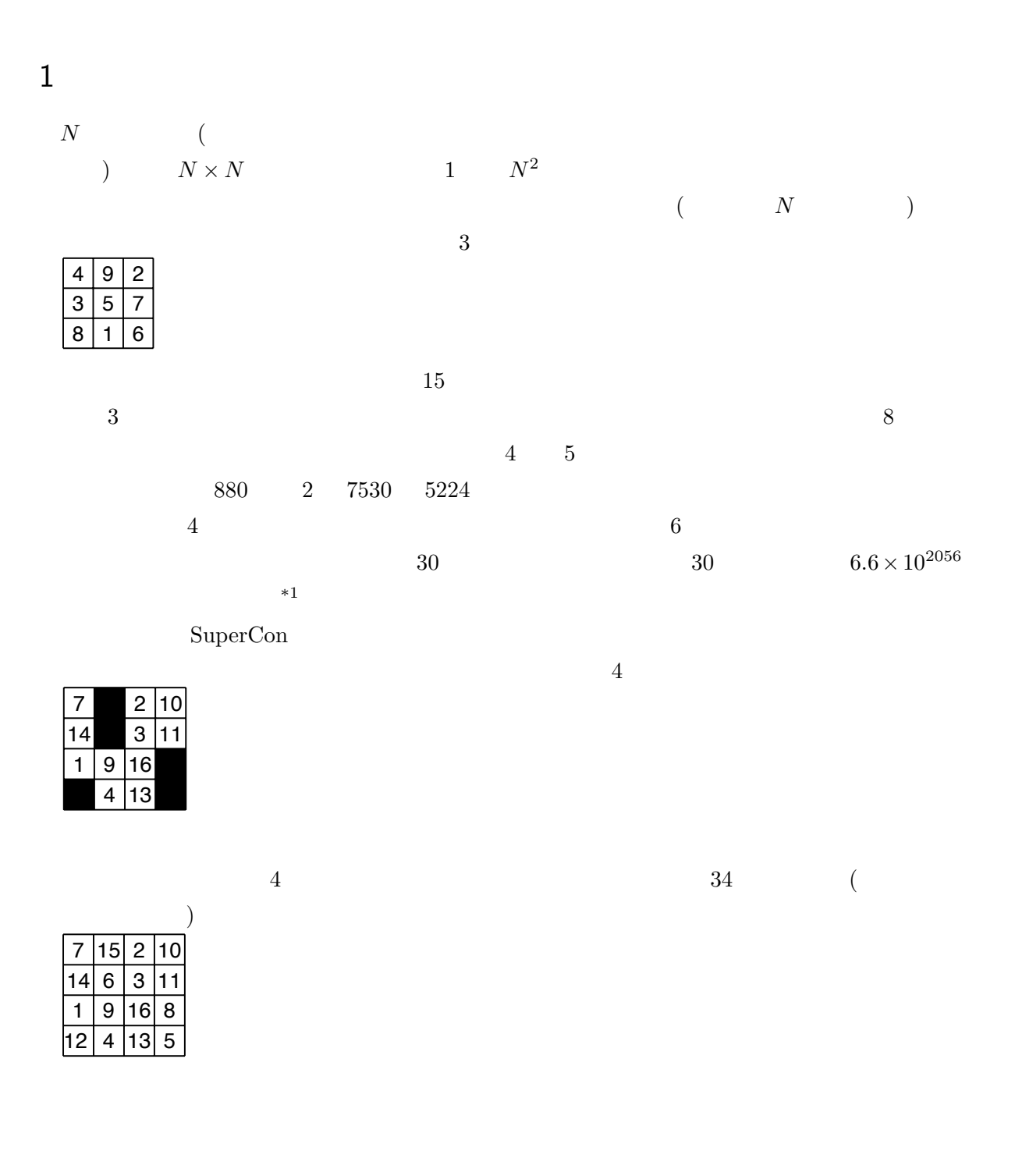

 $*1$ 

http://journals.plos.org/plosone/article?id=10.1371/journal.pone.0125062

2 問題

# 2.1 SuperCon 3

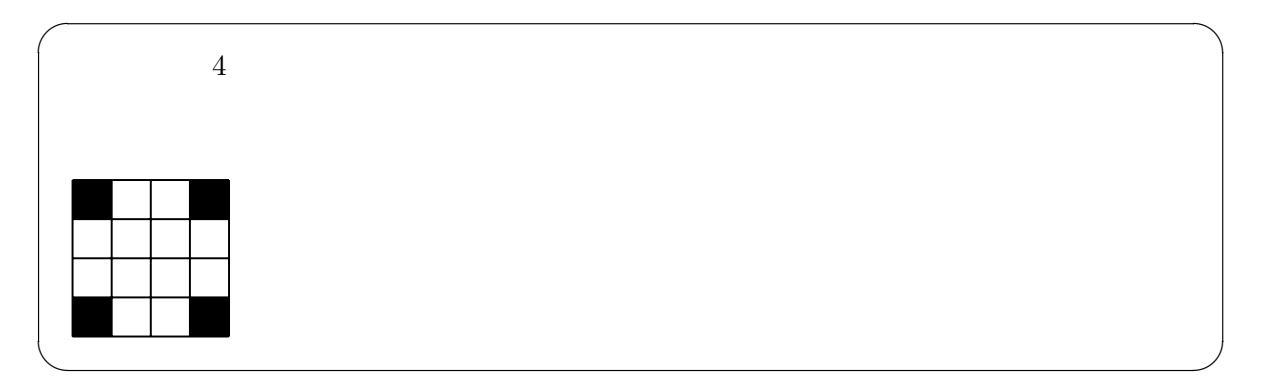

# 2.2 SuperCon 2

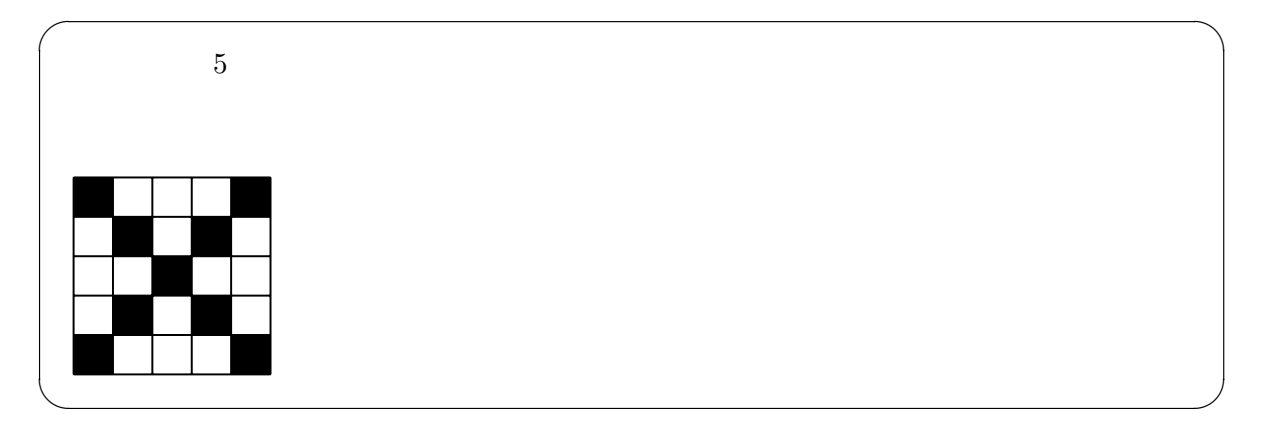

# 2.3 SuperCon 1

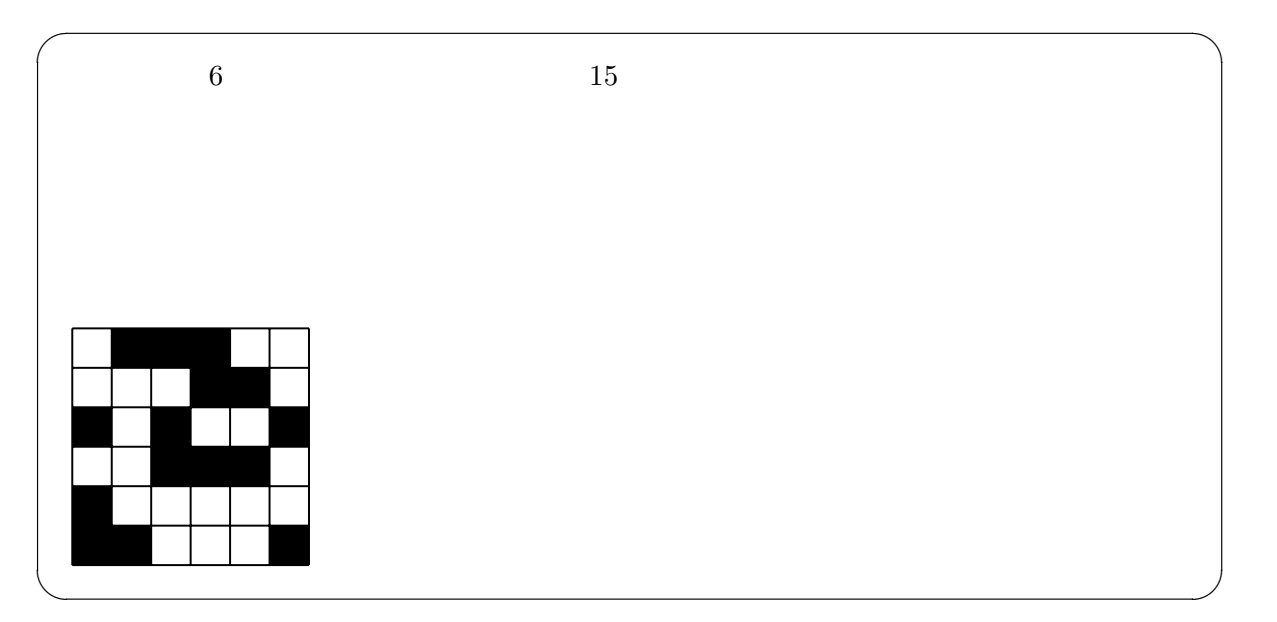

 $2.4$ 

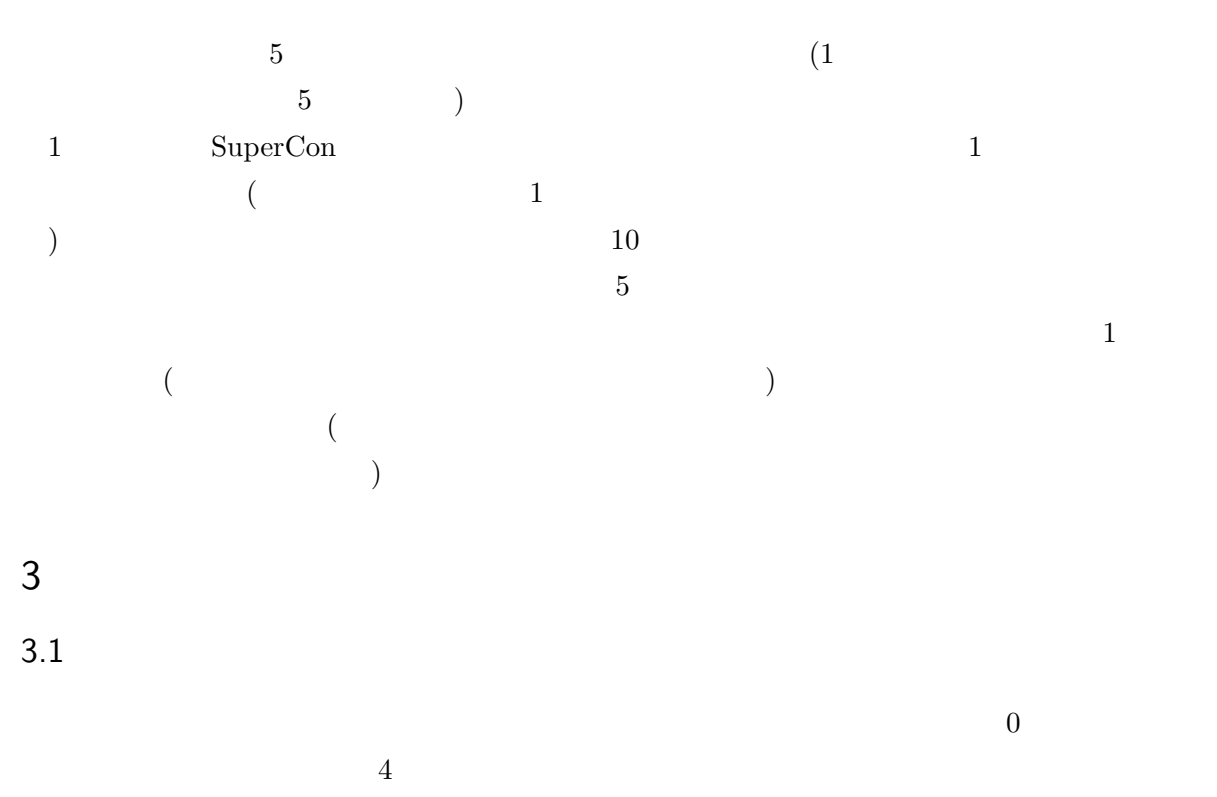

7 0 2 10 14 0 3 11 1 9 16 0 0 4 13 0

### $\overline{0}$  $N \times N$

### $3.2$

 $3,2,1$   $sc3.h$   $sc2.h$   $sc1.h$  $($ #include "sc1.h" stdin.h stdlib.h #include<stdio.h> #include<stdlib.h> #include "sc1.h"

 $\sqrt{2\pi}$  $N:$   $($   $4,5,6$   $)$  $s[N][N]:$ void input(int  $s[][N])$ : starttime void output(int  $s[][N]$ ):  $s$  $% \begin{tabular}{lcl} \textbf{endtime-stattime} & \textbf{endtime-stattime} \end{tabular}$ starttime, endtime:  $\qquad \qquad \qquad$ 問題となる魔方陣のデータは input 関数により配列 s に格納される。解答は完全な魔方陣を同じ s eutput  $\text{input}$ input contract the unit of the set of the set of the set of the set of the set of the set of the set of the set of the set of the set of the set of the set of the set of the set of the set of the set of the set of the set of the starttime endtime

 $3.3$ 

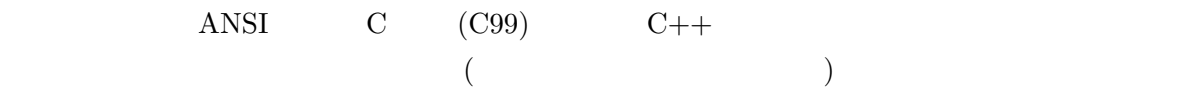

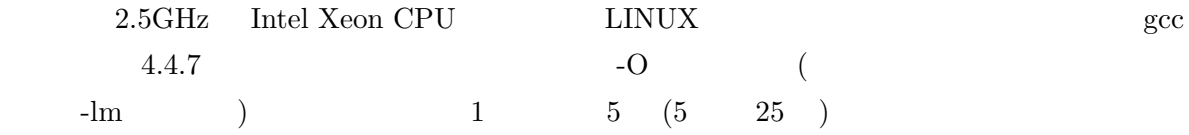

 $3.4$ 

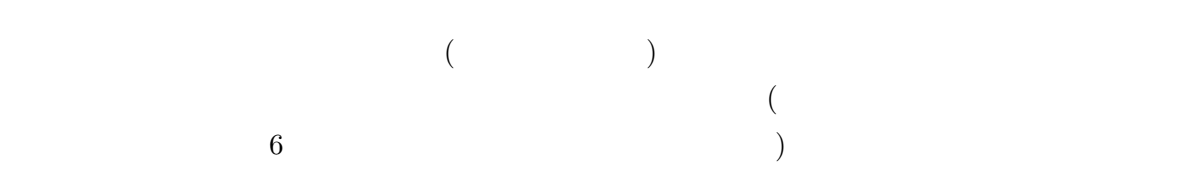